## **Flowchart of AQUATOX Interface**

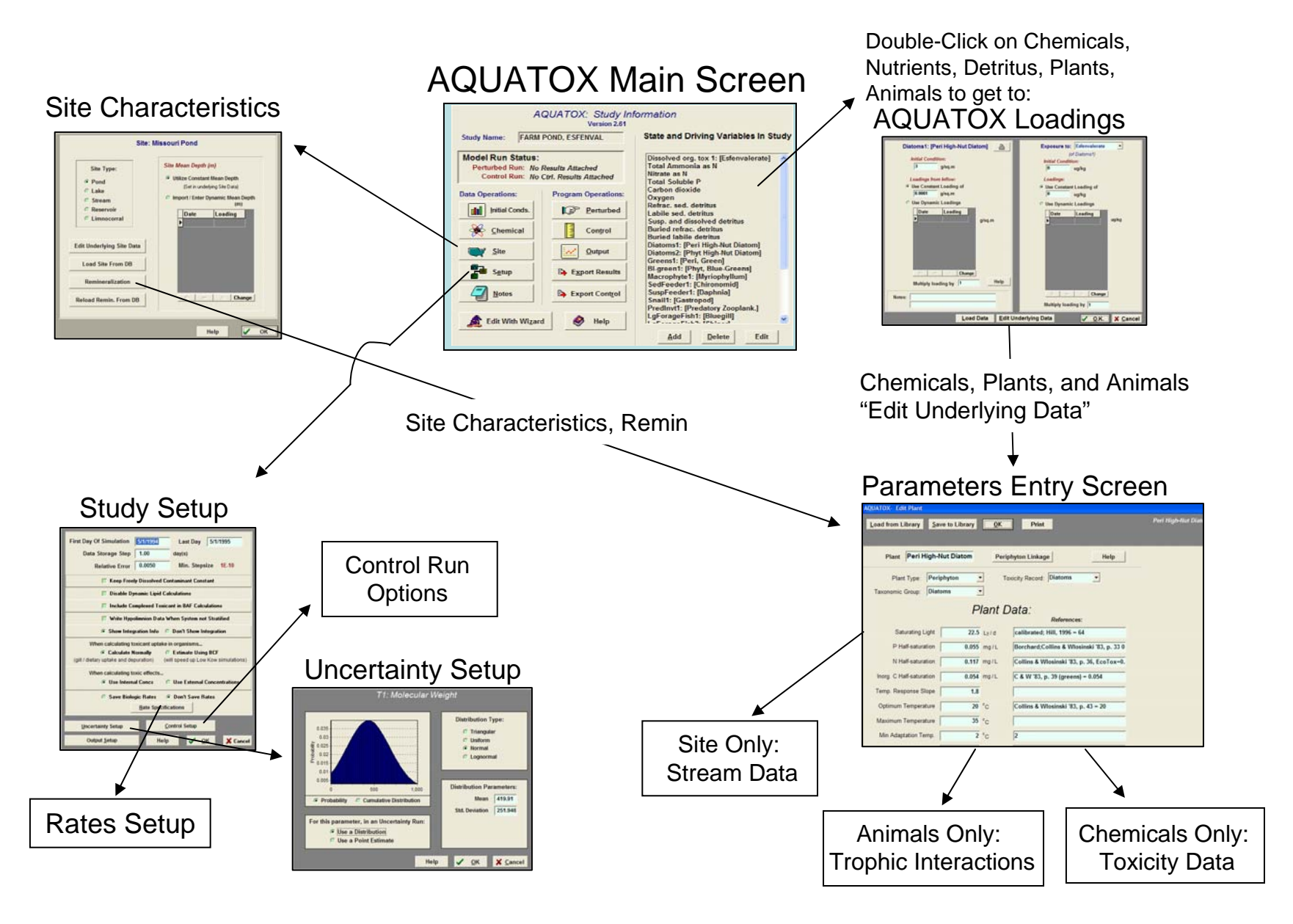